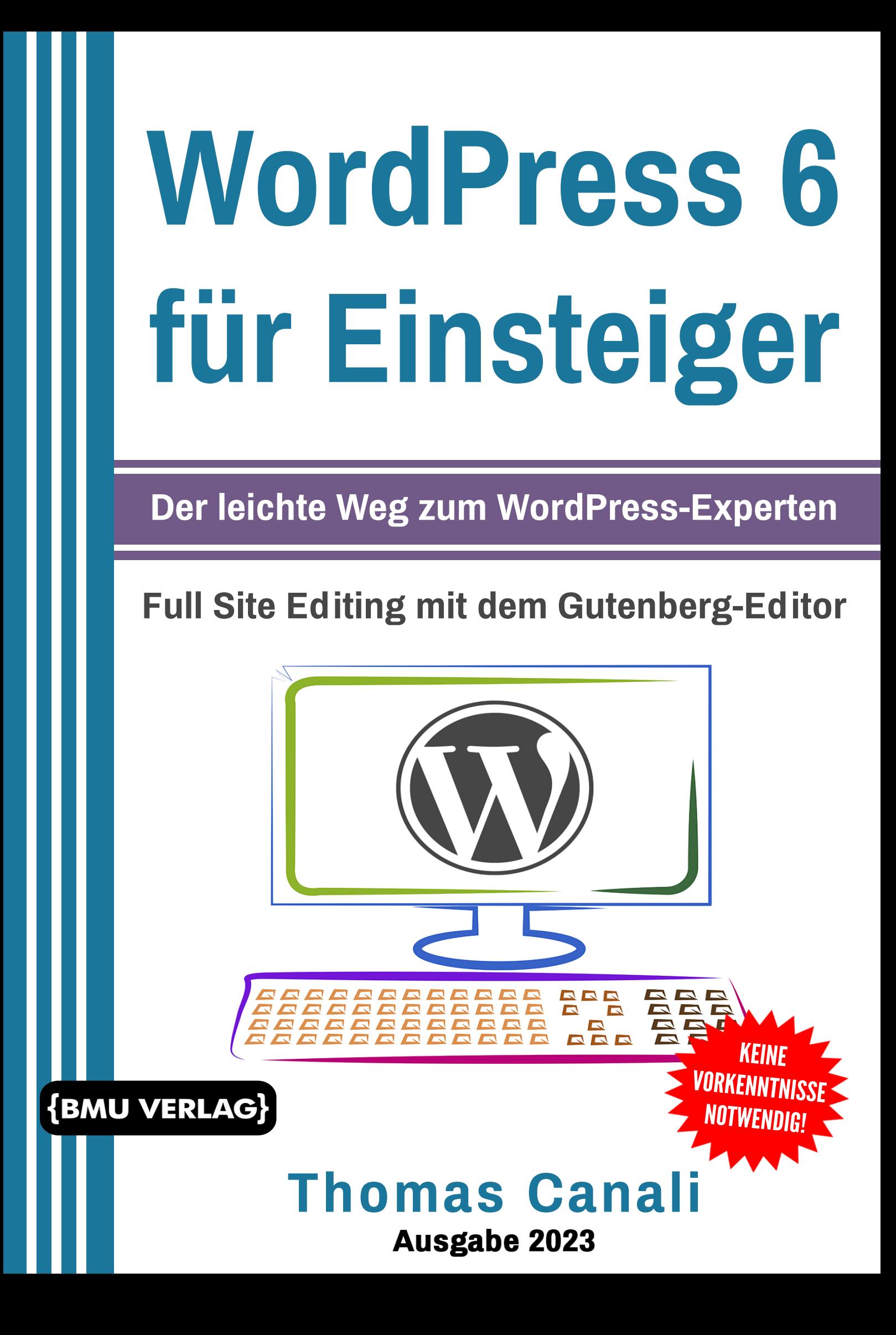

# **WordPress 6 für Einsteiger**

Der leichte Weg zum WordPress-Experten

Thomas Canali

Bibliografische Information der Deutschen Nationalbibliothek Die Deutsche Nationalbibliothek verzeichnet diese Publikation in der Deutschen Nationalbibliografie; detaillierte bibliografische Informationen sind im Internet über http://dnb.d-nb.de abrufbar.

©2023 BMU Media GmbH www.bmu-verlag.de info@bmu-verlag.de

Lektorat: Lektormeister Einbandgestaltung: Pro ebookcovers Angie Druck und Bindung: Wydawnictwo Poligraf sp. zo.o. (Polen)

Taschenbuch-ISBN: 978-3-96645-148-2 Hardcover-ISBN: 978-3-96645-150-5 eBook-ISBN: 978-3-96645-147-5

Dieses Werk ist urheberrechtlich geschützt.

Alle Rechte (Übersetzung, Nachdruck und Vervielfältigung) vorbehalten. Kein Teil des Werks darf ohne schriftliche Genehmigung des Verlags in irgendeiner Form – auch nicht für Zwecke der Unterrichtsgestaltung- reproduziert, verarbeitet, vervielfältigt oder verbreitet werden.

Dieses Buch wurde mit größter Sorgfalt erstellt, ungeachtet dessen können weder Verlag noch Autor, Herausgeber oder Übersetzer für mögliche Fehler und deren Folgen eine juristische Verantwortung oder irgendeine Haftung übernehmen. Die Wiedergabe von Gebrauchsnamen, Handelsnamen, Warenbezeichnungen usw. in diesem Werk berechtigt auch ohne besondere Kennzeichnung nicht zu der Annahme, dass solche Namen im Sinne der Warenzeichen- und Markenschutz-Gesetzgebung als frei zu betrachten wären.

# **WordPress 6 für Einsteiger**

# Inhaltsverzeichnis

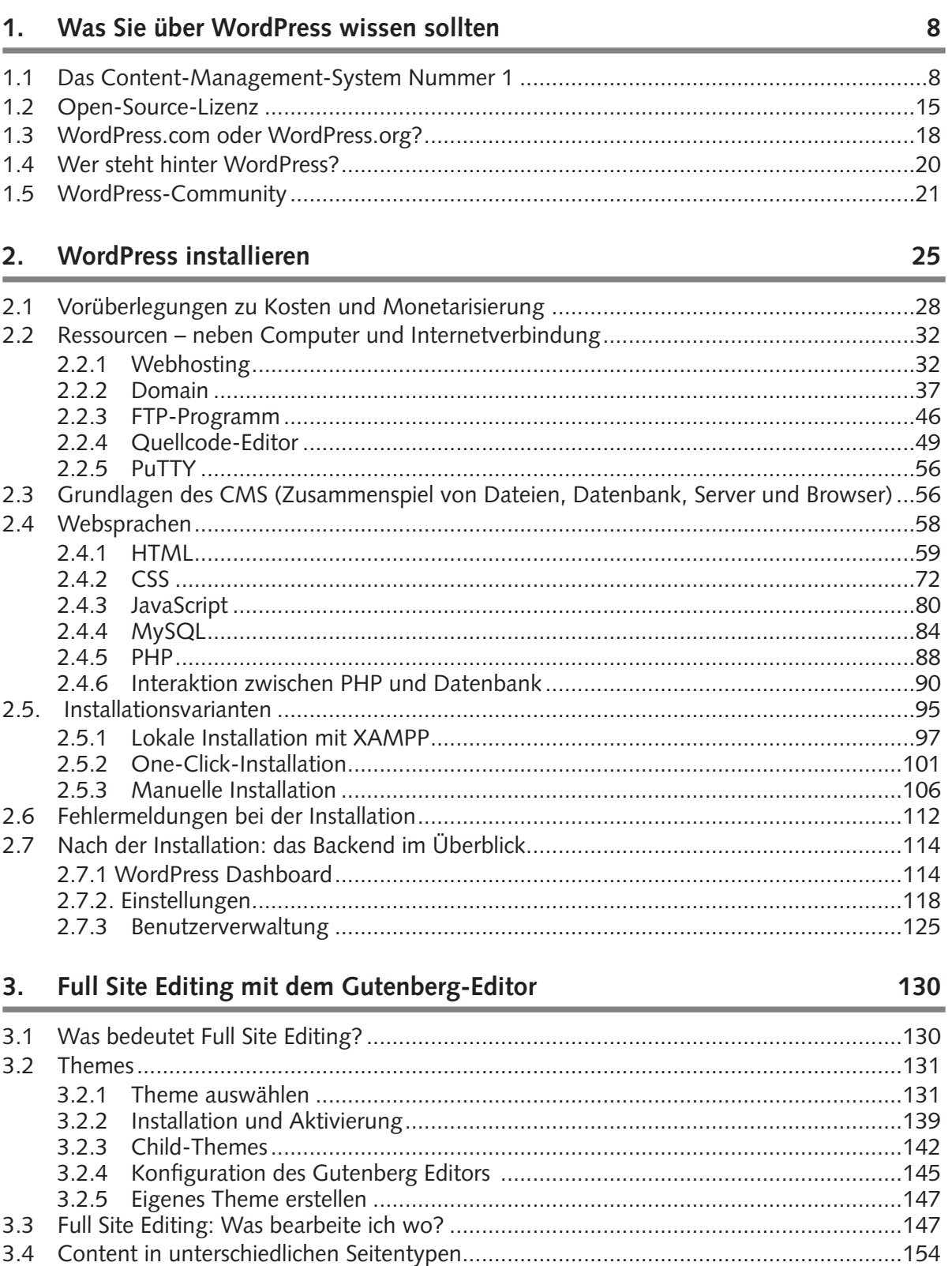

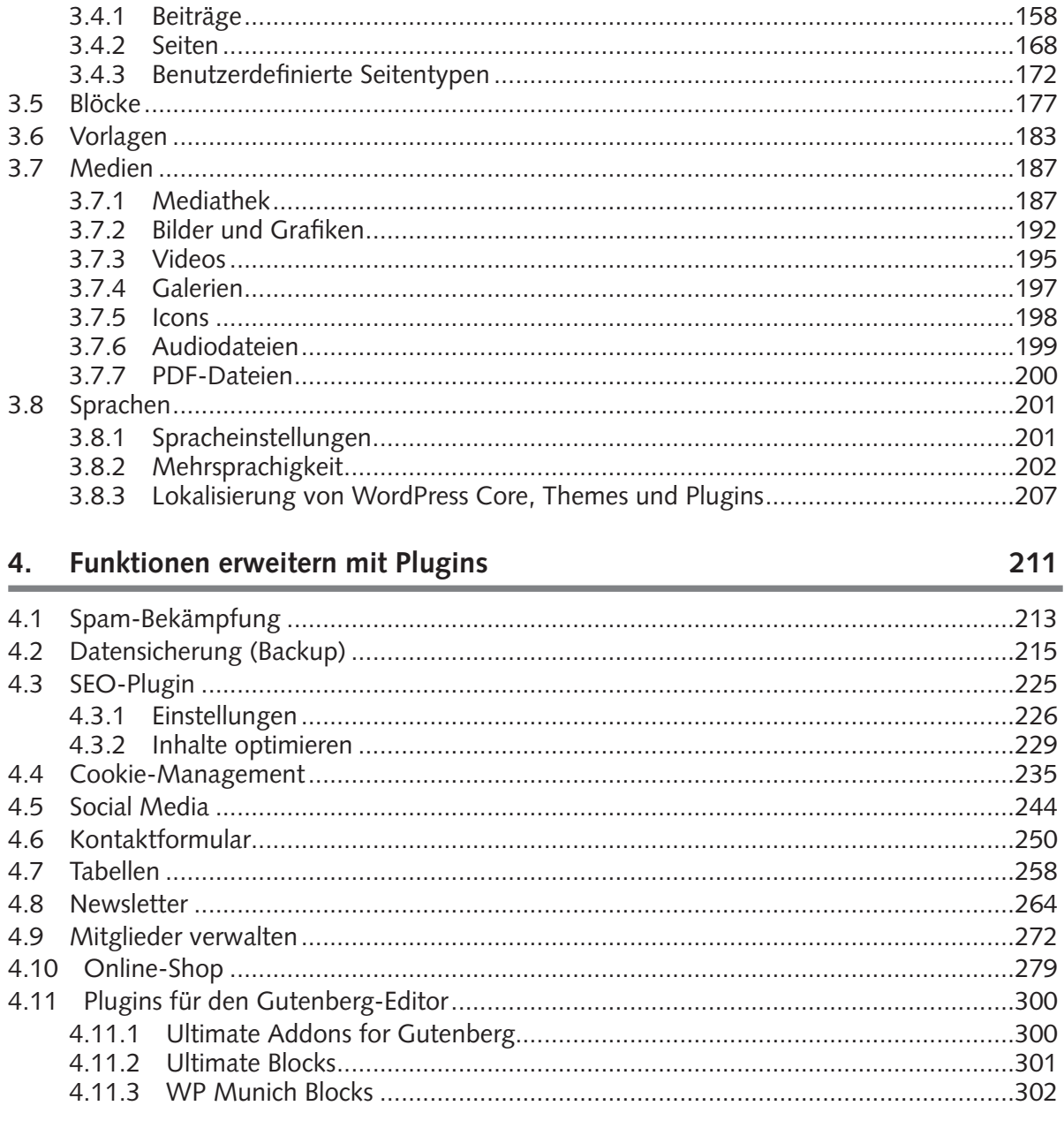

#### 5. Best Practices

#### 305

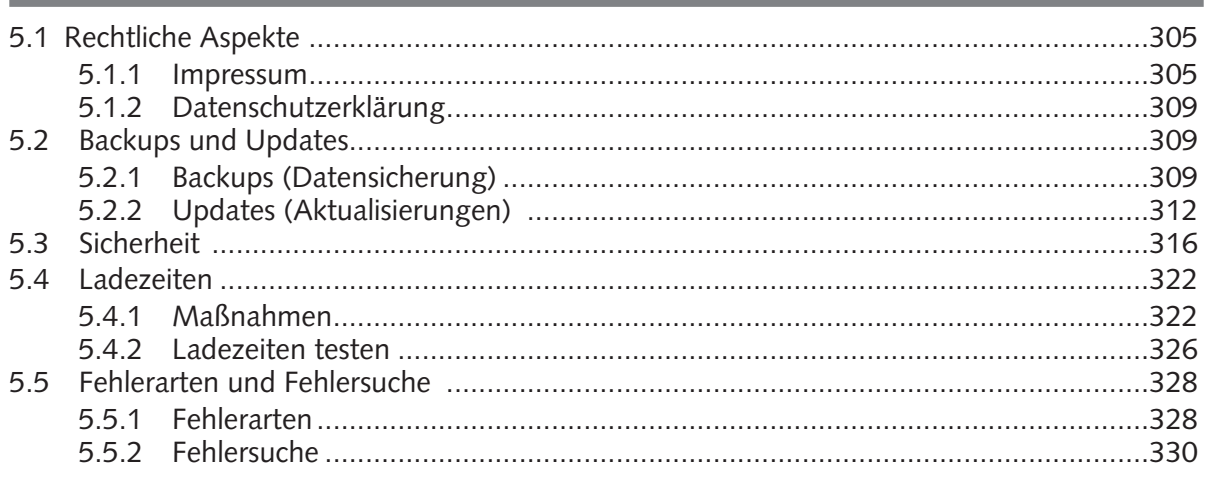

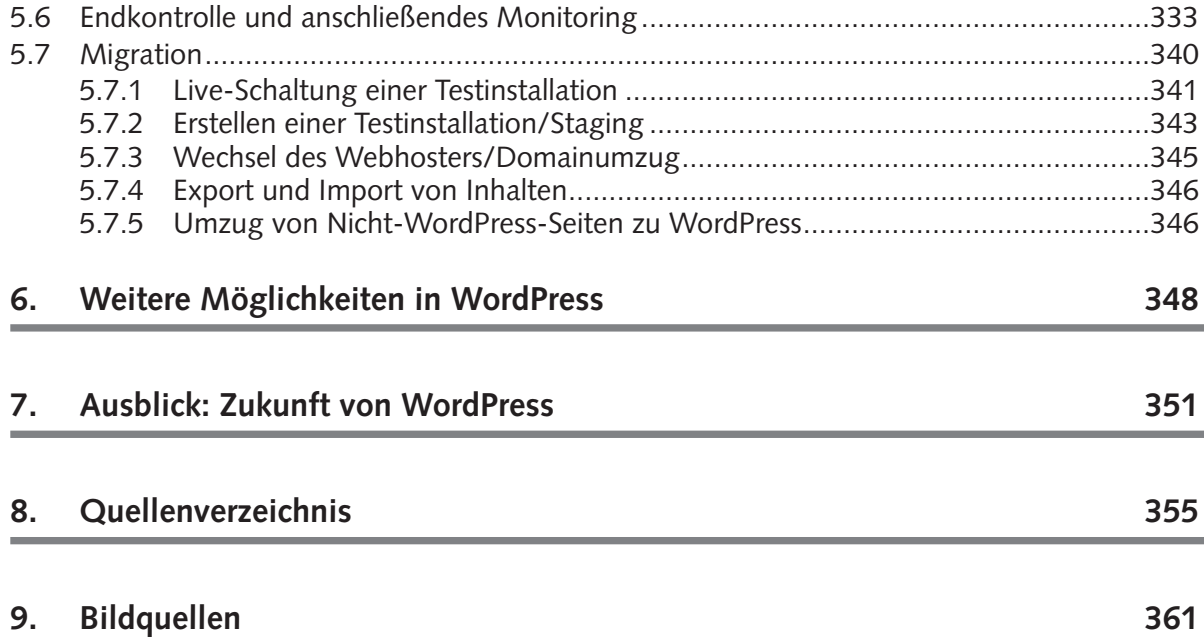

Alle Programmcodes aus diesem Buch sind zum Download verfügbar. Dadurch müssen Sie sie nicht abtippen: https://bmu-verlag.de/books/wordpress-6/

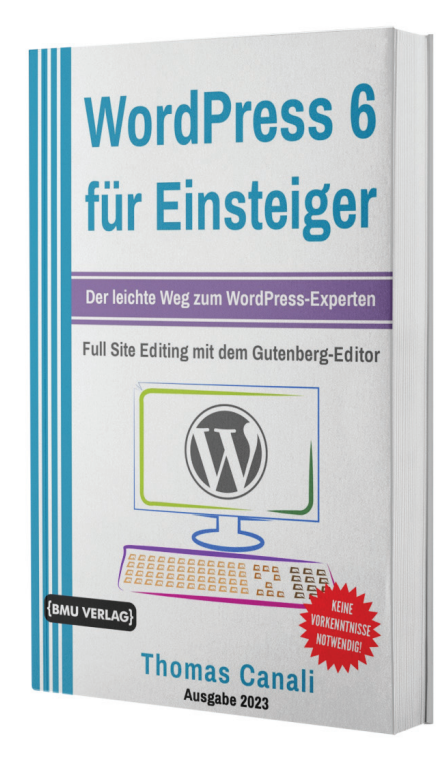

Außerdem erhalten Sie die eBook-Ausgabe zum Buch im PDF Format kostenlos auf unserer Website:

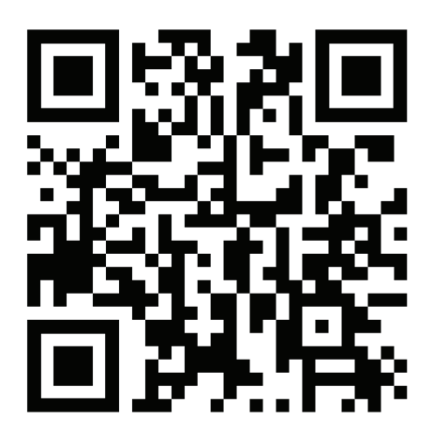

https://bmu-verlag.de/books/wordpress-6/ **Downloadcode:** siehe Kapitel 7

# Kapitel 1 **Was Sie über WordPress wissen sollten**

Sie möchten eine Webseite erstellen, besitzen aber keine weiterführenden EDV-Kenntnisse? Dann sind Sie hier genau richtig! WordPress ist gerade, weil es sehr einfach zu bedienen ist – das weltweit führende Content-Management-System. Mit der Version 6 gibt es noch mehr Flexibilität in puncto Layout:

- ` Diverse neue Design-Werkzeuge
- ` Neue Blöcke für den sogenannten Gutenberg-Editor
- ` Große Auswahl an Vorlagen und die Möglichkeit, eigene Vorlagen zu erstellen. In diesem Buch wird erklärt, wie das direkt im Gutenberg-Editor geht.
- ` Kontrolle über die Einstellungen des Gutenberg-Editors über die Datei theme.json und schneller Wechsel von Stilvarianten
- ` Das bereits in Version 5.9 angebotene Full Site Editing wurde weiter ausgebaut. Damit ist es möglich, auch Kopf- und Fußbereich mit dem Gutenberg-Editor zu bearbeiten und Varianten von diesen innerhalb einer Website ohne Programmierarbeiten zu erstellen.

Gerade für Einsteiger ist es somit noch einfacher geworden, das Aussehen einer Website mit wenigen Handgriffen anzupassen.

**Anmerkung:** Soweit in diesem Buch Aussagen zu rechtlichen Sachverhalten getroffen werden, können diese nur als erste Hinweise für ein Gespräch mit einem qualifizierten Anwalt oder Datenschutzbeauftragten dienen.

# **1.1 Das Content-Management-System Nummer 1**

Vermutlich sind Sie nicht zufällig über WordPress gestolpert, sondern haben erfahren, dass WordPress auch ohne Programmierkenntnisse erlernbar ist und darüber hinaus in Hinblick auf Layout und Funktionalität sehr große Flexibilität bietet. Ob Sie eine Webseite, einen Reise-Blog, eine Vereins- oder eine Firmen-Webseite oder einen Webshop erstellen möchten – bei WordPress werden Sie höchstwahrscheinlich einen geeigneten Ansatz finden, Ihre Idee umzusetzen.

Der Vorteil von Content-Management-Systemen (CMS) gegenüber reinen HTML-Seiten besteht darin, dass die Anwender damit ähnlich wie mit einem Textverarbeitungssystem arbeiten können. Das ist gerade dann entscheidend, wenn regelmäßig neue Informationen hinzukommen und bestehende aktualisiert werden sollen. Mit WordPress erhalten Sie heute ein CMS, das – wie die nachstehende Auswahl zeigt – mittlerweile über seine ursprüngliche Funktion als Blog-System weit hinausgeht und die vielfältigen Anforderungen an einen modernen Webauftritt erfüllt:

- **Trennung von Inhalten, Technik und Design**
- ` Differenzierte Benutzerverwaltung, um das Arbeiten in Teams zu ermöglichen
- ` Responsive Design für eine flexible Darstellung auf den unterschiedlichsten Bildschirmgrößen mit einer Vielzahl an kostenlosen sowie Premium-Themes
- ` Flexible Gestaltung möglich mit rund 60.000 kostenfreien sowie weiteren kostenpflichtigen Funktionen
- ` Grundlagen für die Suchmaschinenoptimierung wie etwa sprechende URLs

#### **Bekannte Webseiten mit WordPress**

WordPress bietet also Hobby-Anwendern und Kleinunternehmern zahlreiche Vorteile, doch auch sehr renommierte Institutionen und Unternehmen greifen darauf zurück:

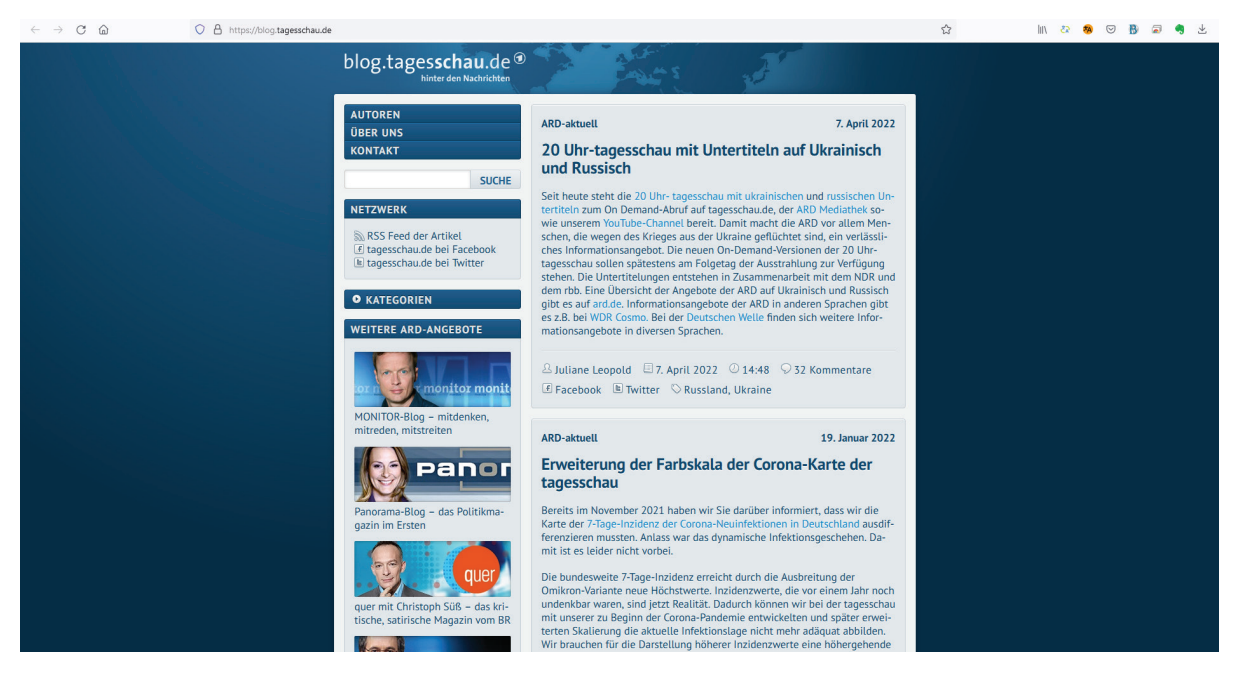

**Abb. 1.1** Blog der Tagesschau auf https://blog.tagesschau.de/

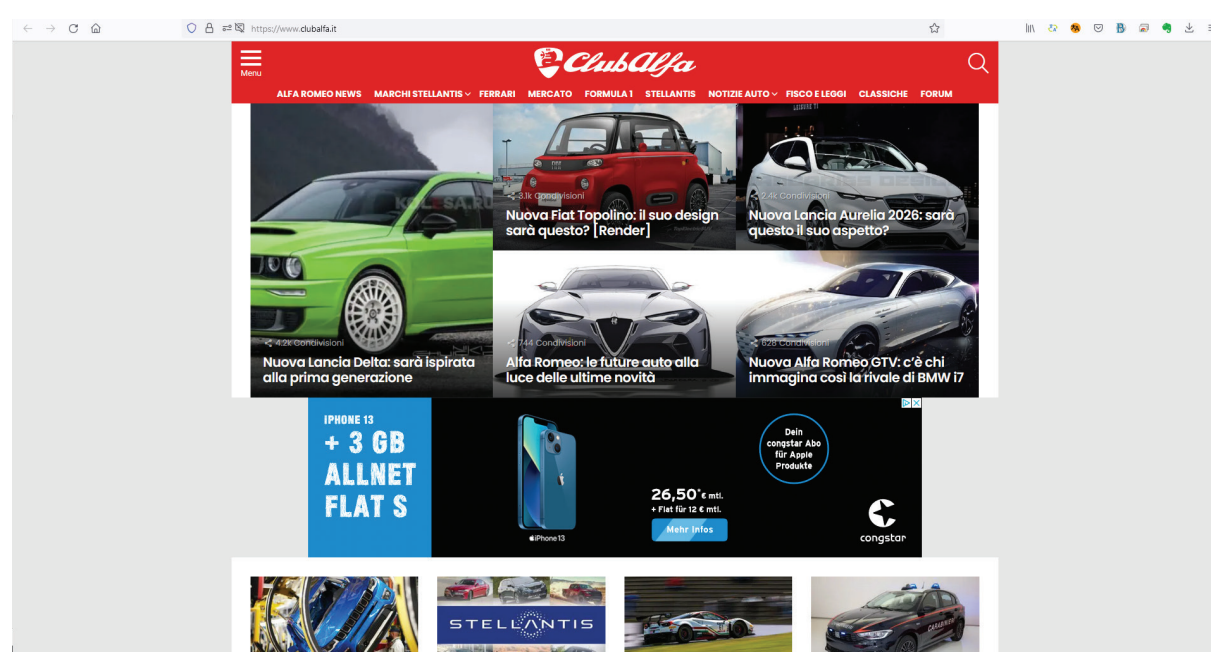

**Abb. 1.2** Ein Online-Magazin für Fans italienischer Automobilmarken: https://www.clubalfa.it/

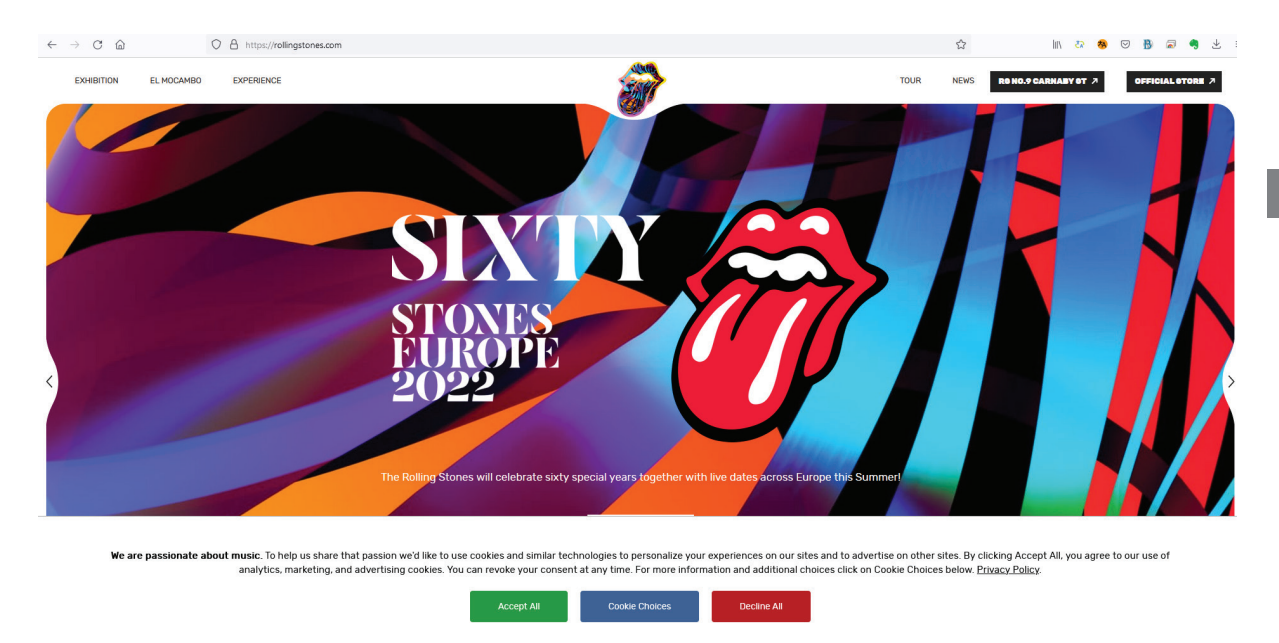

**Abb. 1.3** Website der Rolling Stones auf https://rollingstones.com/

#### **Wie findet man heraus, ob eine Webseite mit WordPress erstellt wurde?**

Ganz einfach: Diese Informationen liefern Analyse-Webseiten wie https://www.isitwp.com/ oder https://builtwith.com/. Sie zeigen außerdem, dass ein eigens für diese Webseite erstelltes Theme sowie diverse Plugins (siehe Kapitel 3.5) im Einsatz sind. Oder man lässt sich mit der Tastenkombination STRG+U den Quelltext anzeigen, öffnet dann mit STRG+F das Suchfenster und gibt das WordPress-typische "wp" ein. Mit einem Klick auf den Button "Alle hervorheben" ist schnell erkennbar, dass die Webseite clubalfa.it mit WordPress erstellt wurde. Im Theme-Verzeichnis /wp-content/themes/ zeigt der Name des Themes "rollingstonesofficial", dass es sich um ein sogenanntes Custom-Theme handelt, das speziell für diese Webseite erstellt wurde. Typisch sind zudem das Upload-Verzeichnis /wp-content/uploads/, in dem wir Bilder, Videos und PDF-Dateien finden, sowie das Plugin-Verzeichnis /wp-content/plugins/ und das Verzeichnis /wp-includes/. Letzteres ist wichtig für die Funktionalität von WordPress, deshalb sollten darin keine Änderungen vorgenommen werden. Unübersehbar sind die Hinweise auf das Yoast SEO Plugin für die Suchmaschinenoptimierung. Normalerweise wäre noch ein expliziter Hinweis zu WordPress und zur Versionsnummer verfügbar, z. B. <meta name="generator" content="WordPress 5.9.3"/>. Hier hat sich jedoch jemand Mühe gegeben, diese Information zu unterdrücken. In der Regel soll auf diese Weise Hackern keine Hinweise auf eine

möglicherweise veraltete Version gegeben werden. Wer darauf achtet, stets eine sichere Version zu verwenden, kann sich das sparen.

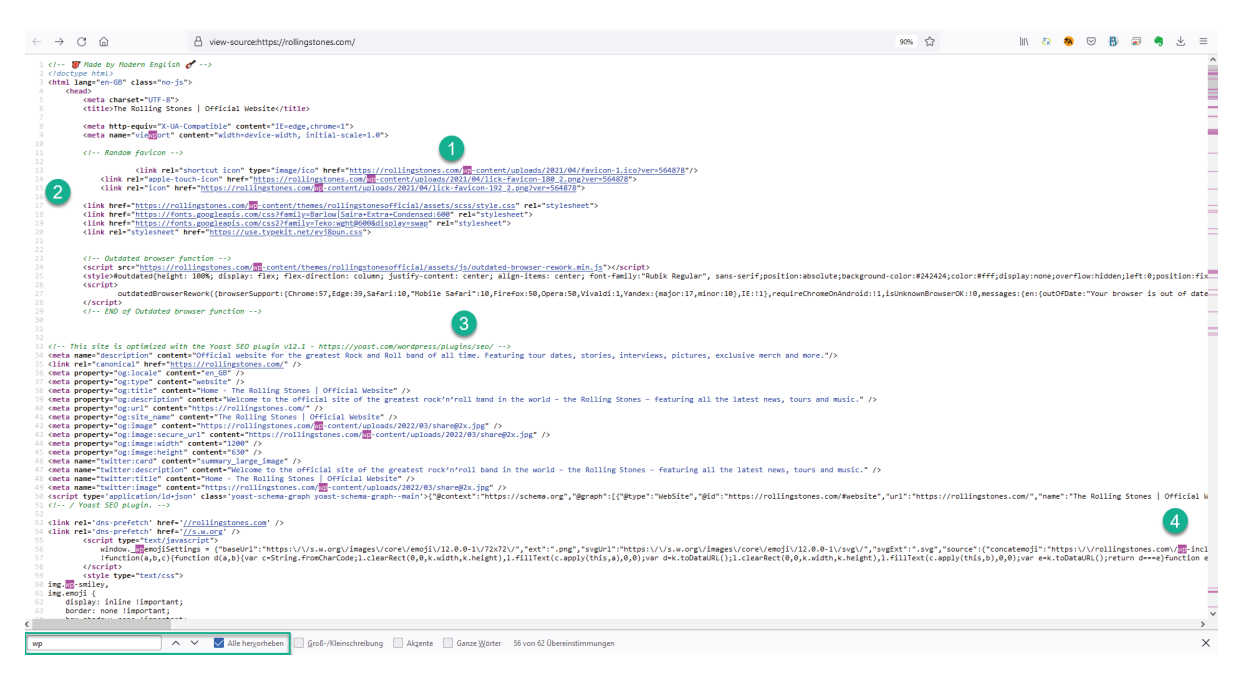

**Abb. 1.4** Quelltext von rollingstones.com mit Hervorhebung von "wp"

Wir erkennen außerdem Teile der für WordPress typischen Verzeichnisstruktur:

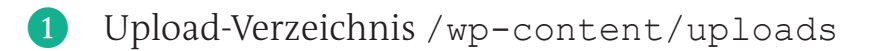

❷ Theme-Verzeichnis /wp-content/themes/

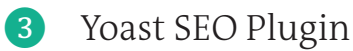

4 Verzeichnis /wp-includes/

Weitere mit WordPress erstellte Webseiten finden Sie im offiziellen Showcase: https://wordpress.org/showcase/

#### **Die Geschichte des Bloggens und die Ursprünge von WordPress**

Die Geschichte des Internets ist eng verbunden mit der Kultur des Bloggens. Am 13. November 1990 ging Tim Berners-Lee, der Erfinder des Internets, mit der Webseite http://info.cern.ch/ online, auf der er regelmäßig Notizen hinterließ. Oben stand jeweils der neueste Eintrag, die älteren rutschten

nach unten: Damit war der allererste Blog geschaffen. Der Begriff "Weblog" – zusammengesetzt aus "Web" für das World Wide Web und "Log" für Tagebuch – stammt von Jorn Barger, einem frühen US-amerikanischen Blogger. Die kürzere Form "Blog" prägte erst später der Designer Peter Merholz. Diese Form des Schreibens und Publizierens fand immer mehr Anhänger, weil sich mit geringem Aufwand rasch eine große Reichweite aufbauen ließ. Die Zielsetzungen reichten von reinen Tagebuchnotizen über die Darstellung von Hobbys bis hin zur politischen Meinungsbildung. Zudem ergab sich für Blogger die Chance, über Werbeanzeigen Geld zu verdienen – und für andere Nutzer die Möglichkeit, die Beiträge zu kommentieren, was Spielraum für Interaktivität schuf. Das tagesaktuelle Publizieren und Kommentieren ist in jüngerer Zeit zum Teil in die erst nach den Blogs entstandenen, noch dynamischeren sozialen Medien hinübergewandert. Dennoch sind Blog-Beiträge, etwa bei Nachrichten oder bei Corporate Blogs, immer noch ein geeignetes Medienformat.

Die Anfänge von WordPress gehen auf das Jahr 2003 und den damals 18-jährigen Matt (offiziell "Matthew Charles") Mullenweg zurück. Dieser veröffentlichte auf seinem Blog, dass er beabsichtige, ein Nachfolgesystem für die auf der Programmiersprache PHP basierende Blogsoftware b2/cafelog zu erstellen*.* Deren Entwickler, der Franzose Michel Valdrighi, hatte einige Monate zuvor bekanntgegeben, dass er die Arbeiten an dem System einstellen werde. Bald nachdem Mullenweg mit dem Engländer Mike Little die Arbeiten an WordPress gestartet hatte, stieß Valdrighi hinzu und Word-Press wurde offiziell das Nachfolgesystem von b2/cafelog. Mullenweg brach bald darauf sein Studium an der Universität Houston ab. Die Blog-Funktion war in der Urversion 1.0 vom 3. Januar 2004, die nahezu identisch mit b2 war, elementar. Seit der am 17. Februar 2005 veröffentlichen Version 1.5 ist es aber auch möglich, statische Seiten außerhalb der chronologischen Blog-Hierarchie zu erstellen.

#### **WordPress in Zahlen**

Mittlerweile wird WordPress für rund 43 Prozent aller Webseiten weltweit verwendet. Unter den Webseiten mit bekanntem CMS liegt der Anteil bei 60,8 Prozent (Stand: 2022). Die Zahlen basieren auf Schätzungen, die auf Grundlage der zehn Millionen Webseiten mit der weltweit größten Reichweite erstellt wurden. Zur Technik von WordPress trägt auch Matt Mullenwegs Firma Automattic mit Plugins (wie WooCommerce für Online-Shops) und WPML (für Mehrsprachigkeit) bei (siehe Kapitel 1.4). Die weite Verbreitung sorgt für kommerzielles Interesse bei Programmierern und auch die Aktivität der Community (siehe Kapitel 1.5) spricht dafür, dass das System für die Zukunft gut gerüstet ist. Ein Baustein hierzu war in der jüngeren Vergangenheit die Entwicklung des Gutenberg-Editors (siehe Kapitel 4), der es gerade Nicht-Programmierern ermöglichen soll, anspruchsvolle Layouts zu erstellen. Aufgrund der großen Nachfrage bieten praktisch alle Hosting-Anbieter für WordPress geeignete Pakete an.

WordPress ist weltweit die Nummer 1, dafür gibt es viele gute Gründe. Welche Anforderungen in der Zukunft an Webseiten gestellt werden, kann niemand wissen. Es spricht aber vieles dafür, dass WordPress die Möglichkeiten bietet, diese zu erfüllen. Auch wenn die Anforderungen an die EDVtechnischen Kenntnisse der Administratoren geringer sind als bei anderen CMS, so ist dennoch eine gewisse Beschäftigung mit der Materie notwendig, um ein Projekt erfolgreich zu betreiben. Je nach Aufgabenstellung sollte noch Fachwissen in Bereichen wie Marketing, Recht und Datenschutz hinzukommen.

#### **Kritik an WordPress**

Natürlich gibt es auch Defizite. Kritiker bemängeln in erster Linie, dass das System anfällig für Hackerangriffe sei. Und tatsächlich stellen WordPress-Webseiten schon allein wegen ihrer hohen Zahl ein interessantes Angriffsziel dar. Schließlich ist ein erheblicher Aufwand erforderlich, um Schwachstellen zu identifizieren. Deshalb lohnt es sich für Angreifer, identifizierte Schwachstellen gleich vielfach zu nutzen. Hinzu kommt, dass WordPress-Webseiten mehr als andere CMS von Hobby-Anwendern betrieben werden und somit in puncto Sicherheit nicht immer auf dem neuesten Stand sind. Die seit WordPress 3.7 standardmäßig aktivierte Auto-Update-Funktion sorgt dafür, dass dieses Risiko zumindest für den Core (die Kernelemente von WordPress) weitgehend ausgeschlossen werden kann. In Kapitel 5.3 finden Sie Hinweise, wie sich das Risiko solcher Attacken reduzieren lässt.

# **Vergleich zu anderen CMS**

Für manche Unternehmen können Drupal oder Typo3 sinnvolle Alternativen sein. Diese sind aber deutlich schwieriger zu erlernen. Joomla! ist am ehesten noch mit WordPress vergleichbar, besitzt aber bei Weitem nicht die Vielzahl der Erweiterungsmöglichkeiten. Zahlreiche der bei WordPress verfügbaren Funktionen sind in anderen Systemen nicht verfügbar und müssten individuell programmiert werden.

Allenfalls bei sehr ausgefeilten Anwendungen gibt es einen Grund, kostenund lizenzpflichtige Content-Management-Systeme zu verwenden.

#### **1.2 Open-Source-Lizenz**

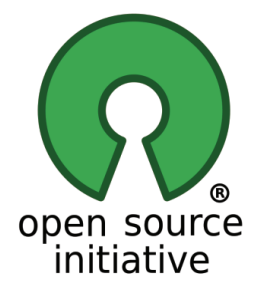

**Abb. 1.5** Logo der Open Source Initiative

WordPress ist ein **Open-Source-CMS** gemäß der GNU General Public Licence GPLv2 (or later) der Free Soft ware Foundation. Der Zusatz "or later" bedeutet, dass für den Nutzer ein Wahlrecht besteht, auch eine neuere Version wie GPLv3 anzuwenden. Die Lizenz liegt im Root-Verzeichnis in Form der Datei licence.txt jedem Download bei. Sie besagt, dass der Quellcode für jeden – in aller Regel öffentlich und kostenfrei – zugänglich ist, frei verwendet, vervielfältigt, verändert und weiterverbreitet werden kann. Voraussetzung ist die Beachtung des sogenannten Copyleft -Prinzips, das besagt, dass die Weitergabe unter gleichen Bedingungen erfolgt. Die dahinterstehende Idee der Demokratisierung des Publizierens ist einerseits ethisch-sozial motiviert, andererseits spielen auch ökonomische Aspekte eine Rolle, da auf diese Weise Entwicklungskosten auf eine größere Anzahl von Nutzern aufgeteilt werden können. Es gibt Bestrebungen, das Copyleft -Prinzip auch bei physischen Produkten anzuwenden. Ähnliche Ansätze bestehen in den Bereichen der Fahrzeugtechnologie und der erneuerbaren Energien. Diese sind jedoch noch nicht so weit verbreitet wie im Software-Sektor.

#### **"As the web becomes more and more of a part of our everyday lives, it would be a horrible tragedy if it was locked up inside of companies and proprietary software."**

Matt Mullenweg, 24. Mai 2013<sup>1</sup>

Tatsächlich ist WordPress ein Open-Source-Community-Projekt, in dem ein Kernteam die Projektentwicklung leitet, aber jeder seinen Beitrag leisten kann, indem er Fehler behebt, neue Features vorschlägt oder Übersetzungen beisteuert. Im Gegensatz zu Freeware sind die Regeln der Weiterentwicklung und Weitergabe konkreter gefasst. Es wäre ein eigenständiges Projekt zu untersuchen, inwieweit Entscheidungen tatsächlich demokratisch und transparent erfolgen.

WordPress selbst, der sogenannte **WordPress Core**, kann uneingeschränkt auch kommerziell genutzt und als eigenständige Fork (Abspaltung) unter den genannten Bedingungen weiterveräußert werden.

**Themes** und **Plugins** sind Derivate. Auch wenn die Feinheiten der Rechtsauslegung hier umstritten sein mögen, so ist das WordPress Core Team doch der Ansicht, dass diese unter die GPL-Lizenz fallen. Derivate müssen allerdings keineswegs jedem angeboten werden und es ist möglich, sie mit zusätzlichen Dienstleistungen zu verknüpfen. Käufer von kommerziellen Derivaten sind zudem über die Eingabe eines Lizenzcodes zu Updates berechtigt und haben Anspruch auf Support und die Behebung von Fehlern. Sollte der Anspruch auf Updates und Support zeitlich befristet sein, sehen die Lizenzbedingungen vor, dass eine automatische Deaktivierung oder Datenlöschung nach Ablauf der Frist ausgeschlossen ist.

Darüber hinaus gibt es die **Trademark Policy** mit Richtlinien für die Verwendung der Worte "WordPress" und "WordCamp" sowie der Logos bei Produkten und Dienstleistungen. Demnach dürfen diese zwar beschreibend genutzt werden, aber nicht selbst Bestandteil von Produkten, Dienstleistungen, Marken oder Domain-Namen sein. Gegen die Anwendung des Kürzels "WP" gibt es hingegen keine Einwände.

<sup>&</sup>lt;sup>1</sup> https://memeburn.com/2013/05/matt-mullenweg-on-how-open-sourceis-democratising-the-web/

**1**

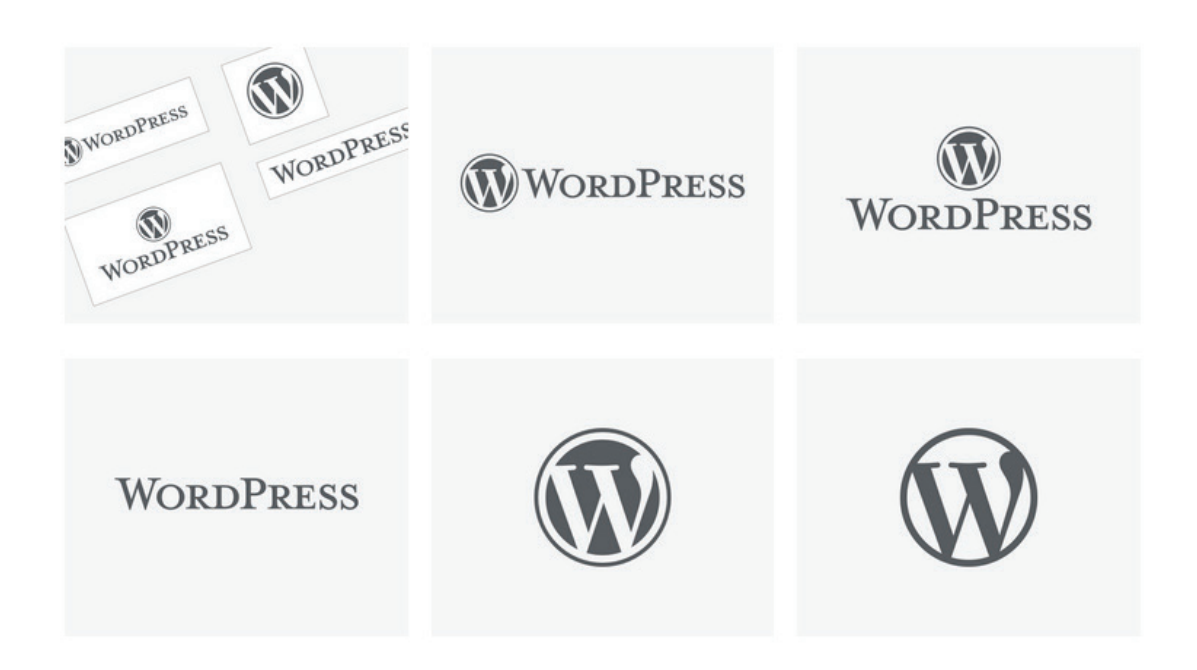

**Abb. 1.6** Wer im Internet oder in Printmedien zur Illustration ein WordPress-Logo verwenden möchte, wird gebeten, eine dieser Varianten zu verwenden, die auf **https://wordpress.org/about/logos/** zum Download angeboten werden.

**Wapuus** (わぷー) sind seit 2011 die offiziellen Maskottchen der WordPress Community. Die Idee stammt von einem WordPress Meetup im japanischen Fukoka, dessen Logo an jenes von Firefox angelehnt war.

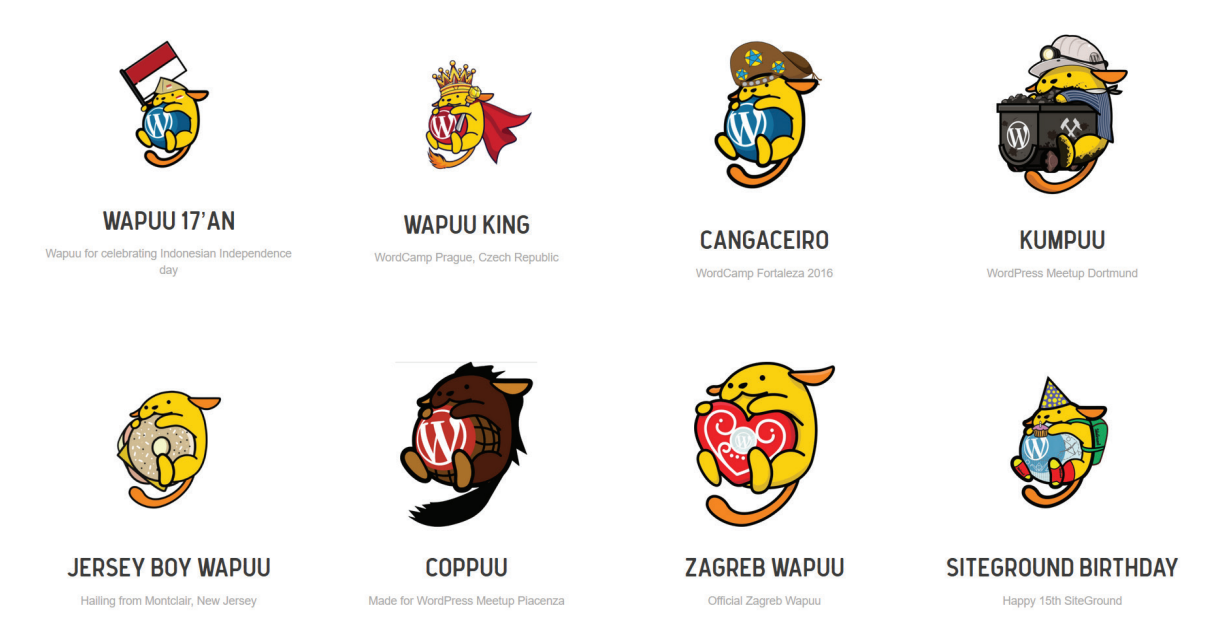

**Abb. 1.7** Eine Auswahl der neuesten Wapuus

# **1.3 WordPress.com oder WordPress.org?**

WordPress bietet drei verschiedene Möglichkeiten, die sich hinsichtlich des Hostings unterscheiden, wobei ein Wechsel zu einer höherwertigen Variante ohne Probleme möglich ist. Wir werden uns hier schwerpunktmäßig mit der dritten Variante beschäftigen:

## ` **Kostenloses Hosting auf wordpress.com**

Diese Variante hat den Vorteil, dass sie für Anfänger einen sehr schnellen Einstieg ermöglicht, weil Sie sich um technische Aspekte wie Installation, Sicherheit, Datensicherung und Aktualisierungen überhaupt nicht kümmern müssen. Allerdings sind die Funktionen stark eingeschränkt. So ist es über diese Variante bei vielen Werbeplattformen nicht möglich, über Anzeigeneinblendungen Einnahmen zu generieren. Stattdessen nimmt sich wordpress.com die Freiheit, selbst Anzeigen zu platzieren, um dieses Angebot zu finanzieren. Ein Nachteil ist, dass hier keine Möglichkeiten vorhanden sind, die Funktionalität über Plugins zu erweitern. Der Upload von Dateien ist auf 3 GB limitiert. Ein weiterer Nachteil der kostenfreien Variante ist, dass kein eigener Domain-Name, sondern eine Subdomain von wordpress.com verwendet wird. Ein Beispiel wäre: meinprojekt.wordpress.com. Anzumerken wäre noch, dass wordpress.com aufgrund seiner amerikanischen Herkunft die Anforderungen des europäischen Datenschutzes nur mit Verzögerung aufgenommen hat, so dass es zumindest zeitweise nicht möglich war, eine Webseite auch nur annähernd datenschutzkonform zu konfigurieren. Ähnliches ist bei weiteren Anpassungen der Rechtslage zu erwarten. Daher ist das kostenlose Hosting auf wordpress.com insbesondere für kommerzielle Projekte nicht zu empfehlen. Immerhin ist Automattic, auf dessen Servern wordpress.com-Projekte gehostet werden, inzwischen im EU Privacy Shield registriert.

## ` **Hosting auf wordpress.com mit den kostenpflichtigen Tarifen Persönlich, Premium, Business und E-Commerce**

Diese Variante gewährt schon deutlich mehr Komfort, ist jedoch in Europa wenig verbreitet. Erhältlich sind Pakete, die sich im Preis und den dargebotenen Möglichkeiten unterscheiden. Die meisten Themes und Plugins können installiert werden und dank der Registrierung von Automattic im EU Privacy Shield sind Anforderungen, wie sie die europäischen Datenschutzbestimmungen stellen, in aller Regel realisierbar. Das Upload-Volumen ist wesentlich größer, bietet mehr Freiheit in puncto Monetarisierung und verzichtet auf fremde Werbeeinblendungen. Die Nutzung eines eigenen Domain-Namens ist ebenfalls möglich. Einen Zugriff auf sämtliche Dateien über einen FTP-Zugang oder auf die Datenbank gibt es aber nicht. Somit sind Anpassungen nur in dem von wordpress.com vorgegebenen Rahmen möglich. Dies kann – je nach Zielsetzung der Webseite und Entwicklung der Rahmenbedingungen, z. B. beim Datenschutz – ein entscheidender Nachteil sein.

#### ` **Hosting bei einem anderen Anbieter**

Diese Möglichkeit bietet die größte Flexibilität, allerdings müssen wir uns um viele Dinge selbst kümmern. Wir können sämtliche Dateien und die Datenbank bearbeiten oder bei Bedarf auch löschen, jedoch auch mit dem Risiko, dass etwas nicht funktioniert. Die Installation erfolgt üblicherweise unter einem eigenen Domain-Namen, der beim selben Hosting-Anbieter gebucht wird. Es ist aber in der Regel möglich, WordPress zu installieren, ohne über eine Domain zu verfügen. Der Hosting-Anbieter teilt dann eine etwas kryptische URL zu, über die das Projekt aufgerufen werden kann. Darüber hinaus steht es frei, weitere Web-Software z. B. in einem Unterverzeichnis zu installieren. Damit verbunden ist aber auch die Notwendigkeit, sich um Sicherheitsaspekte zu kümmern und Datensicherungen und Aktualisierungen des Systems eigenständig zu organisieren. Manche Dienstleister bieten ein sogenanntes WordPress-Hosting an. Dies bedeutet, dass bestimmte Arbeiten, wie Backups und Updates, übernommen werden oder eine Staging-Umgebung zum Klonen der Projekte bereitsteht.

# **1.4 Wer steht hinter WordPress?**

#### **Matt Mullenweg**

Der Kopf hinter WordPress ist nach wie vor Matt Mullenweg, wie seine Rede beim WordCamp Europe 2019 in Berlin zeigte. Er fungiert gleichzeitig als Principal Officer der WordPress Foundation und ist eines von sechs Mitgliedern des Core Leadership Teams. Darüber hinaus engagiert er sich in mehreren karitativen Organisationen. Matt Mullenweg lebt in San Francisco, wo auch die WordPress Foundation, Automattic und weitere seiner Firmen ihren Sitz haben.

## **WordPress Foundation**

Mit der WordPress Foundation, einer gemeinnützigen Organisation nach Typ 501(c)3, hat Matt Mullenweg eine Institution geschaffen, die über seine Person hinaus wirkt (beinahe philosophisch heißt es da: "People and businesses may come and go.") und garantiert, dass das CMS auf Dauer der Open-Source-Lizenz verpflichtet bleibt. Sie ist und bleibt ein zentraler Baustein des Erfolgs, da sie über die WordPress Community das Potenzial einer kollektiven Intelligenz freisetzt. Erinnert sei daran, dass die Erfolgsgeschichte damit begann, als der Wettbewerber Movable Types im Jahre 2004 ankündigte, sein Preismodell zu reformieren.

#### **Automattic Inc. und Audrey Capital LLC**

Matt Mullenweg ist zugleich aber auch CEO des 2005 gegründeten Unternehmens Automattic (das doppelte "t" ist eine Anspielung auf "Matt"), für das er bei Investoren in fünf Runden Kapital in Höhe von 317,3 Millionen US-Dollar einsammelte. Unter anderem zu diesem Zweck gründete er das Investorennetzwerk Audrey Capital LLC, dessen Vorsitz er auch heute noch innehat. Automattic ist einerseits selbst Anbieter kostenpflichtiger Plugins, andererseits betreibt es wordpress.com mit Werbemöglichkeiten auf den kostenfreien Blogs, mit verschiedenen kostenpflichtigen Tarifen bis hin zu speziellen Vereinbarungen mit Premiumkunden wie CNN, Time Magazine, CBS und NBC. Durch diverse Zukäufe ist zudem ein weitreichendes Unternehmensnetzwerk auf vier Kontinenten entstanden. Es dreht sich längst nicht mehr alles um Blogs, Foren und Umfragen. Mit dem Zukauf von WooCommerce und dessen Erweiterung Subscriptions hat das Thema E-Commerce einen höheren Stellenwert erlangt.

Mit dem Arbeiten in virtuellen Teams hat Automattic innovative Ansätze in Sachen Unternehmenskultur und Mitarbeiterführung umgesetzt. Das Unternehmen beschäftigte im April 2022 über 1.930 Mitarbeiter aus rund 90 Ländern.

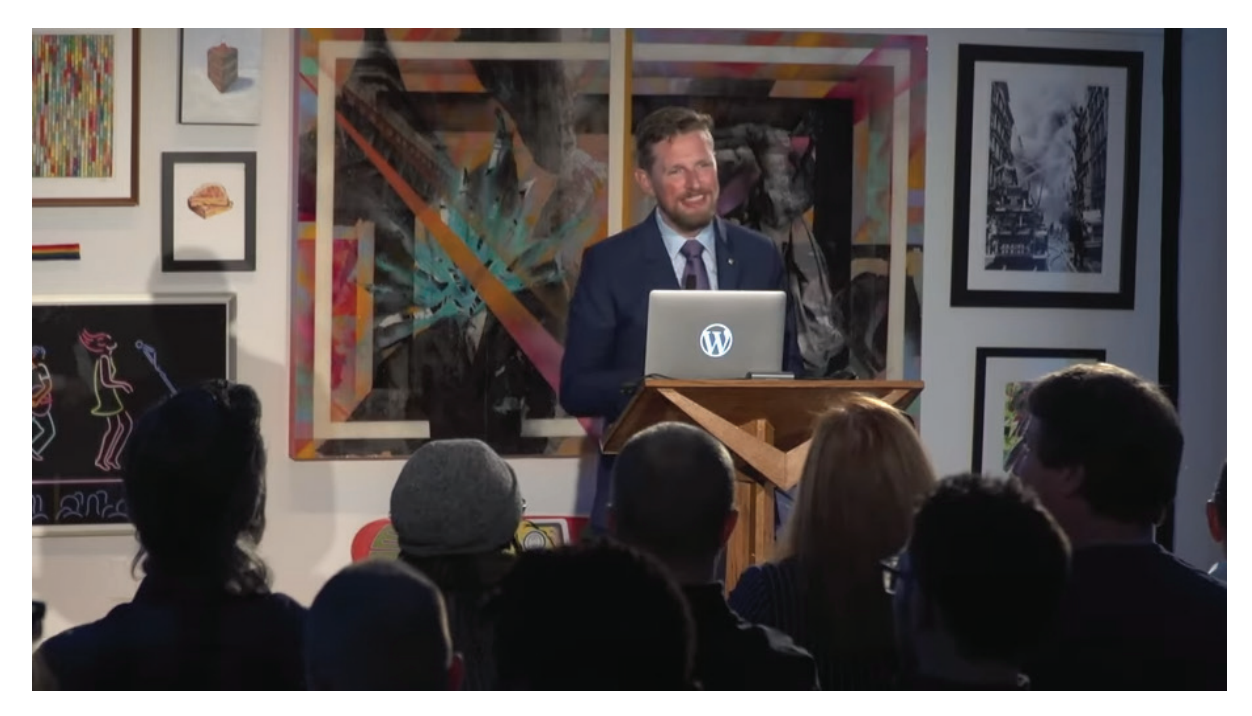

**Abb. 1.8** Matt Mullenweg beim State of the Word 2021, der alljährlichen Rede zur Entwicklung von WordPress

#### **1.5 WordPress-Community**

Die Besonderheit von WordPress in Verbindung mit der Open-Source-Lizenz ist die Möglichkeit für alle, Informationen über jede einzelne Komponente zu erhalten, über jedes Detail online und offline mitzudiskutieren, selbst Verbesserungsvorschläge zu unterbreiten oder inmitten der Gemengelage sein eigenes Geschäftsmodell zu etablieren.

Genannt seien hier die folgenden, seitens der WordPress Foundation initiierten Möglichkeiten:

**1**

#### **WordPress Codex und Support Foren**

https://codex.wordpress.org/ ist die zentrale Anlaufstelle. Hier ist der Word-Press Core im Detail dokumentiert. Das offizielle Support-Forum befindet sich auf https://de.wordpress.org/support/, bei kostenpflichtigen Themes und Plugins sollte man auf der Webseite des Herstellers suchen.

## **Online Meetings**

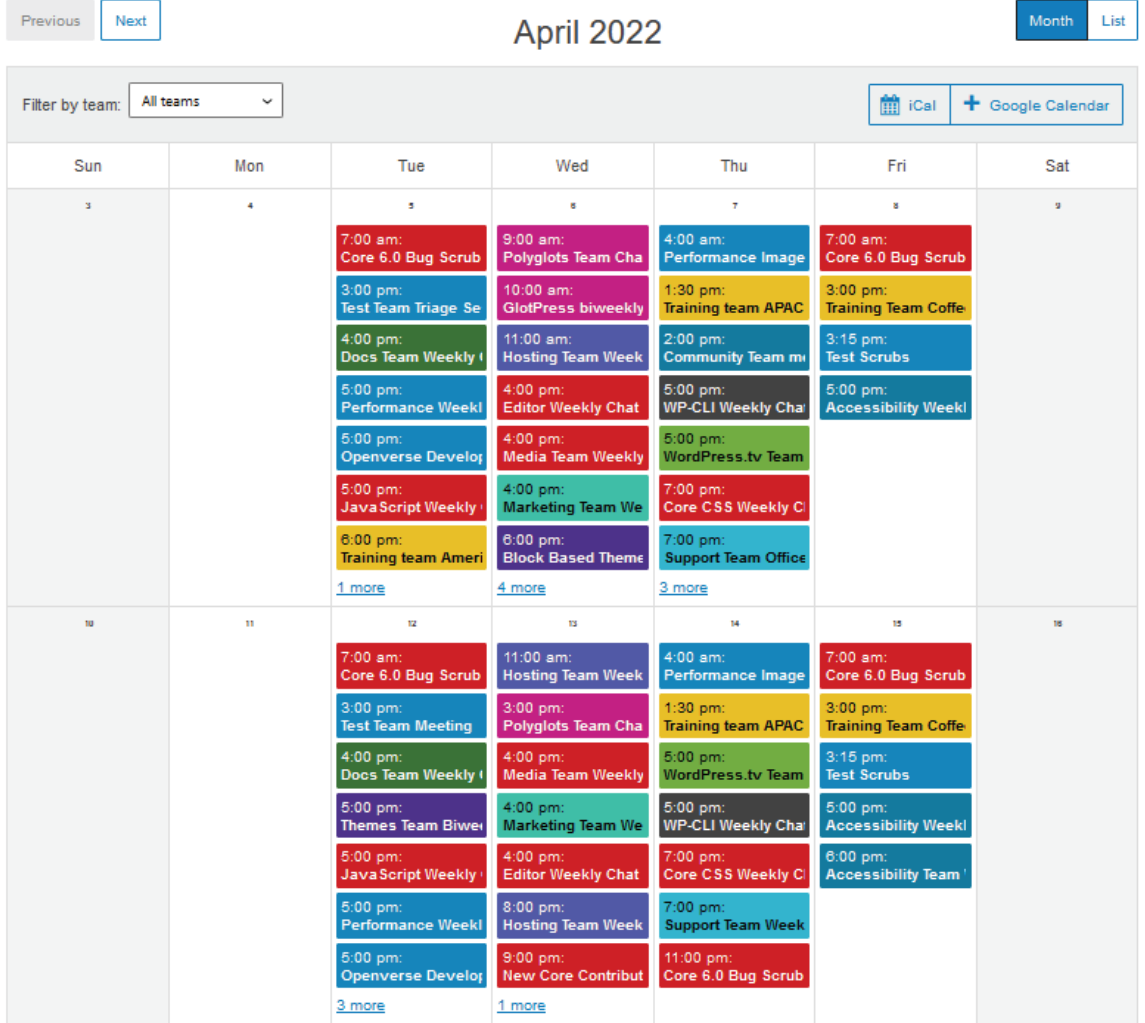

# **Upcoming WordPress Meetings**

**Abb. 1.9** Ein Blick auf https://make.wordpress.org/meetings/ zeigt, dass sich verschiedene Gruppen zu Themen wie Technik, Design und Übersetzungen gebildet haben, die sich regelmäßig austauschen. Für die Teilnahme genügt ein WordPress-Account.

#### **WordPress Meetups, WordCamps und wordpress.tv**

WordPress Meetups finden in fast jeder größeren Stadt statt. Sie bieten die Möglichkeit, bei grundsätzlich kostenlosen (Online-)Vorträgen in die Materie einzutauchen und sich persönlich kennenzulernen. Allein der deutschsprachige Raum verzeichnet eine zweistellige Zahl von Meetups. WordCamps gehen über den Rahmen von Meetups hinaus. Dies sind meist mehrtägige, kostenpflichtige Veranstaltungen mit überregionaler Reichweite. Auf wordpress.tv sind Aufzeichnungen zahlreicher Vorträge verfügbar. Darüber hinaus finden sich unendlich viele Blogs, Foren und Gruppen in sozialen Netzwerken, die sich schwerpunktmäßig mit WordPress beschäftigen und zum Einholen kostenloser Informationen geeignet sind.

Alle Programmcodes aus diesem Buch sind zum Download verfügbar. Dadurch müssen Sie sie nicht abtippen: https://bmu-verlag.de/books/wordpress-6/

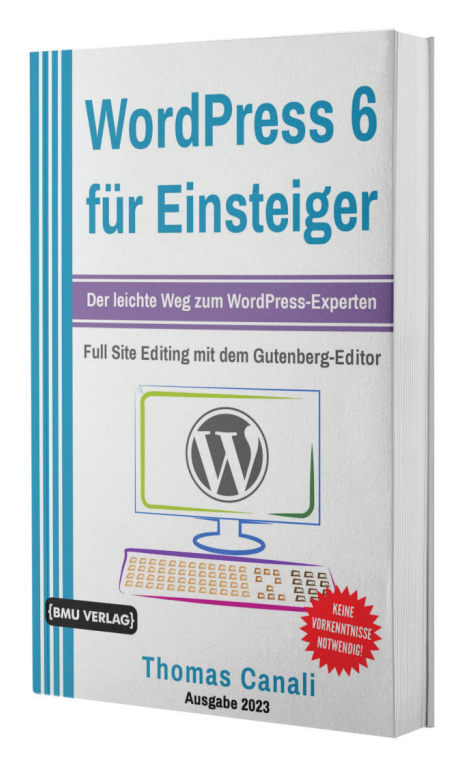

Außerdem erhalten Sie die eBook-Ausgabe zum Buch im PDF Format kostenlos auf unserer Website:

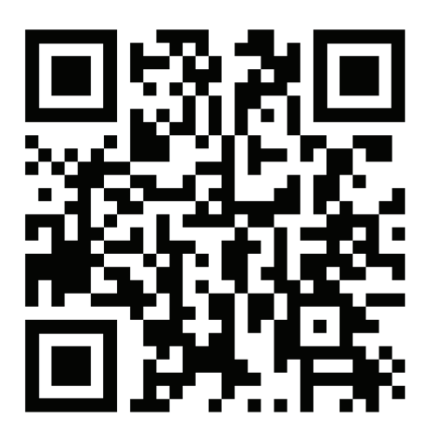

https://bmu-verlag.de/books/wordpress-6/ **Downloadcode:** siehe Kapitel 7